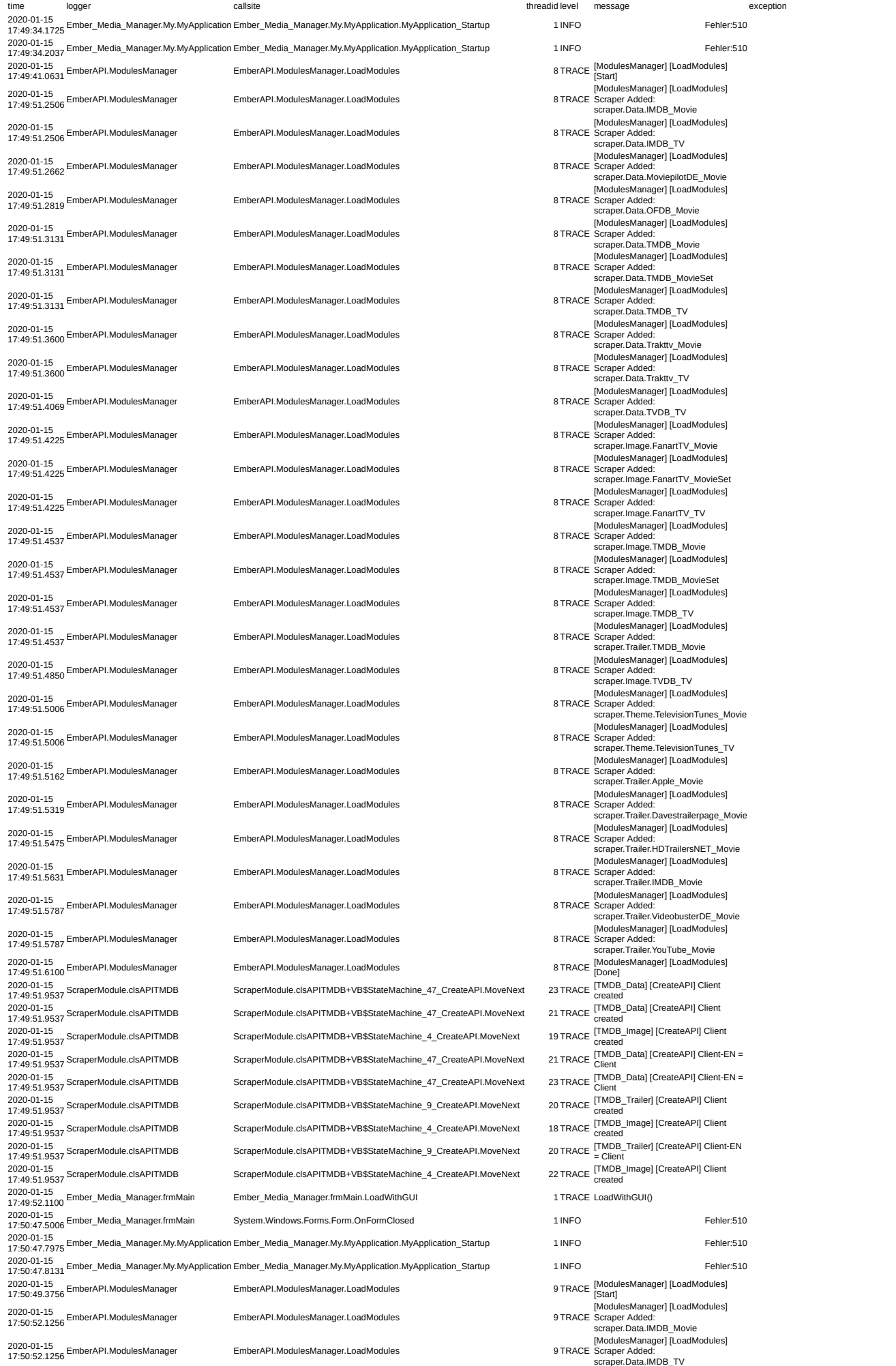

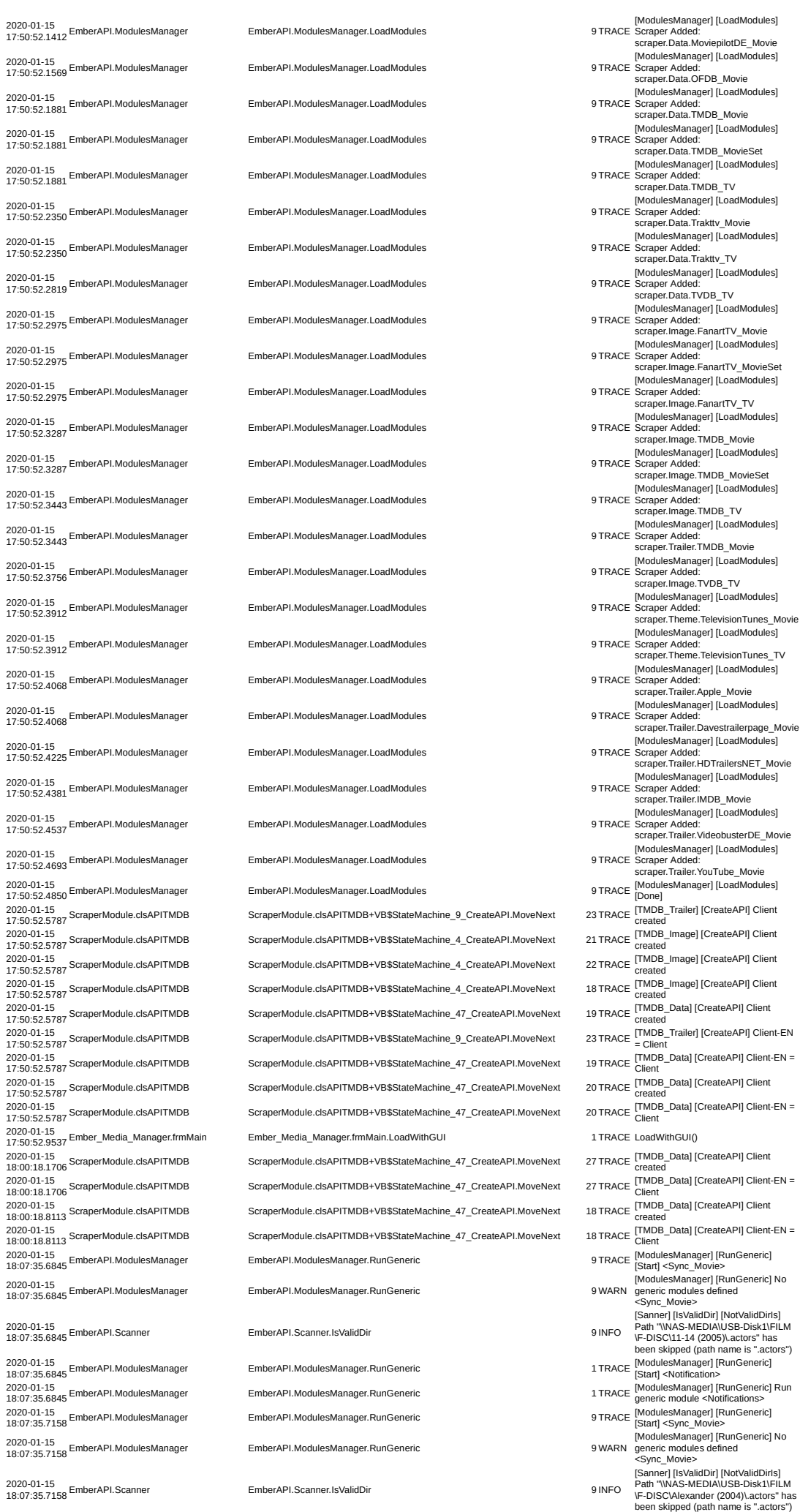

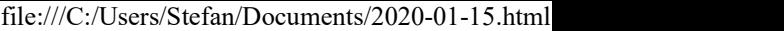

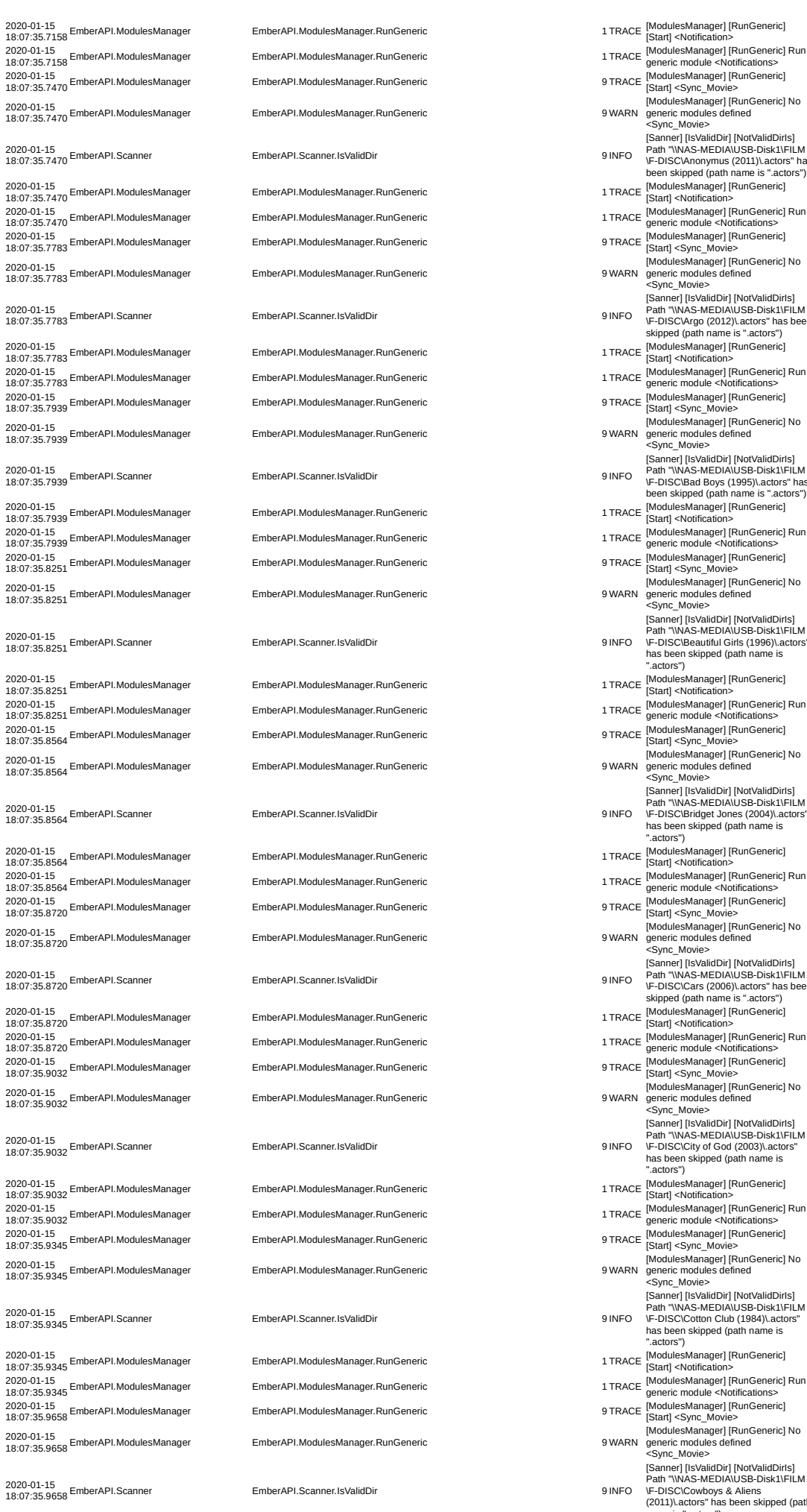

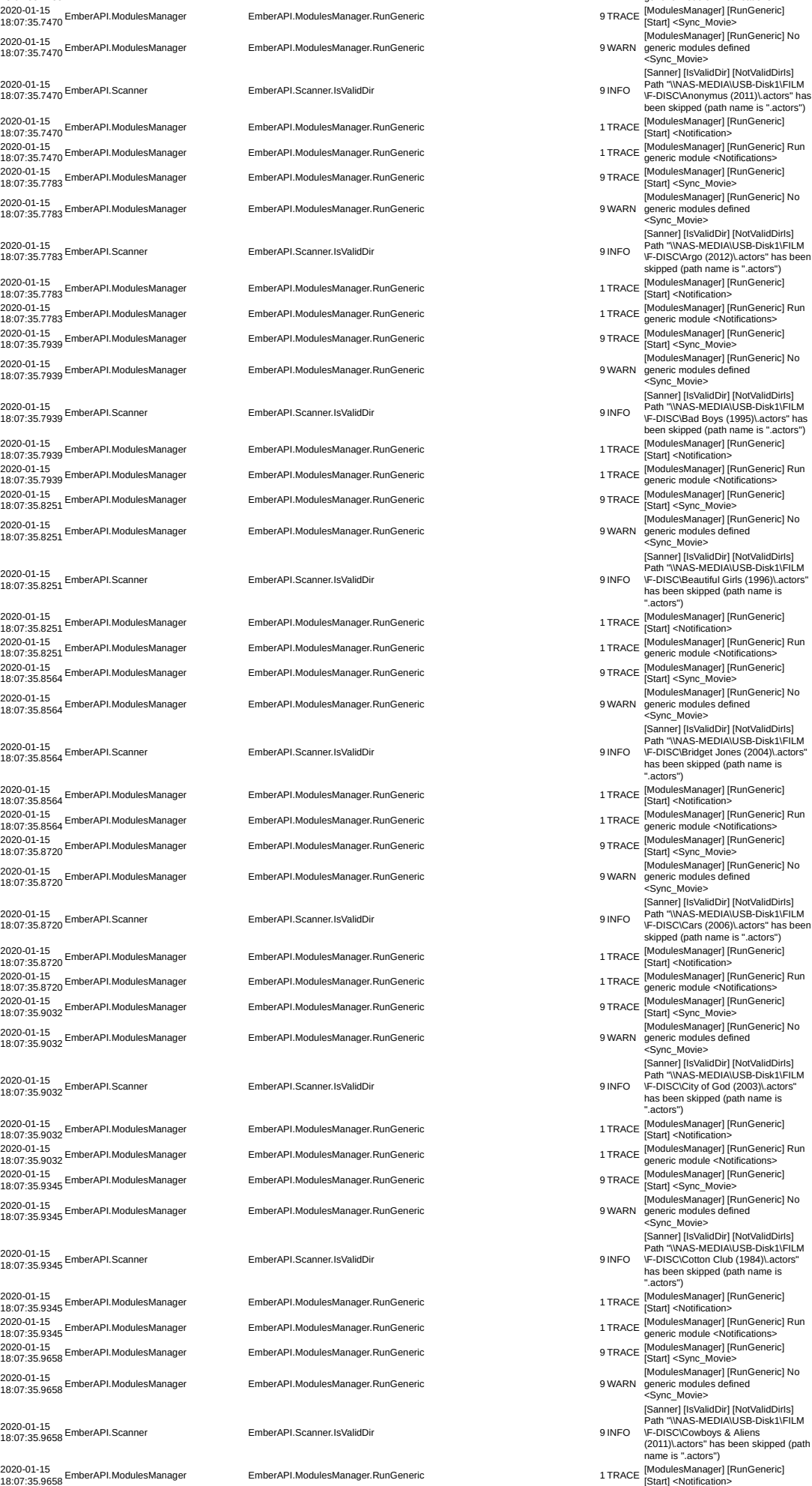

2020-01-15<br>18:07:35.9658 EmberAPI.ModulesManager

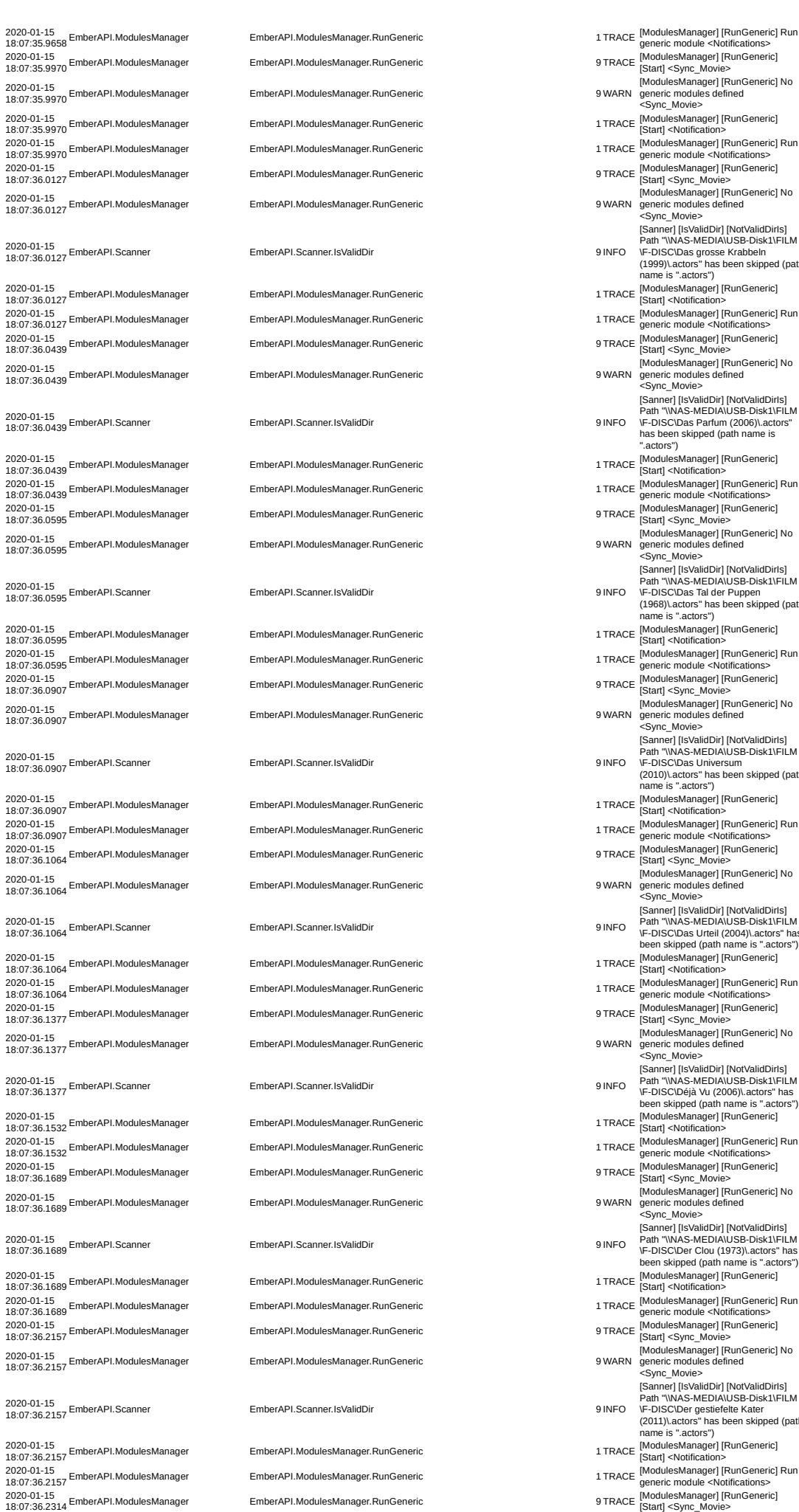

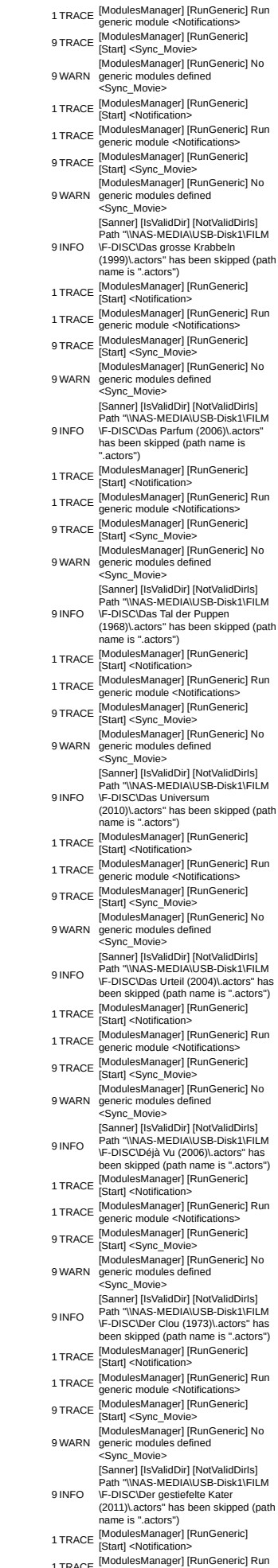

## ric] No [Sanner] [IsValidDir] [NotValidDirIs] Path "\\NAS-MEDIA\USB-Disk1\FILM \F-DISC\Der Clou (1973)\.actors" has been skipped (path name is ".actors")

- generic module <Notifications>
- ric] No
- [Sanner] [IsValidDir] [NotValidDirIs] Path "\\NAS-MEDIA\USB-Disk1\FILM
- ed (path
- 
- -

2020-01-15<br>2020-01-15<br>18:07:36.2314 EmberAPI.ModulesManager

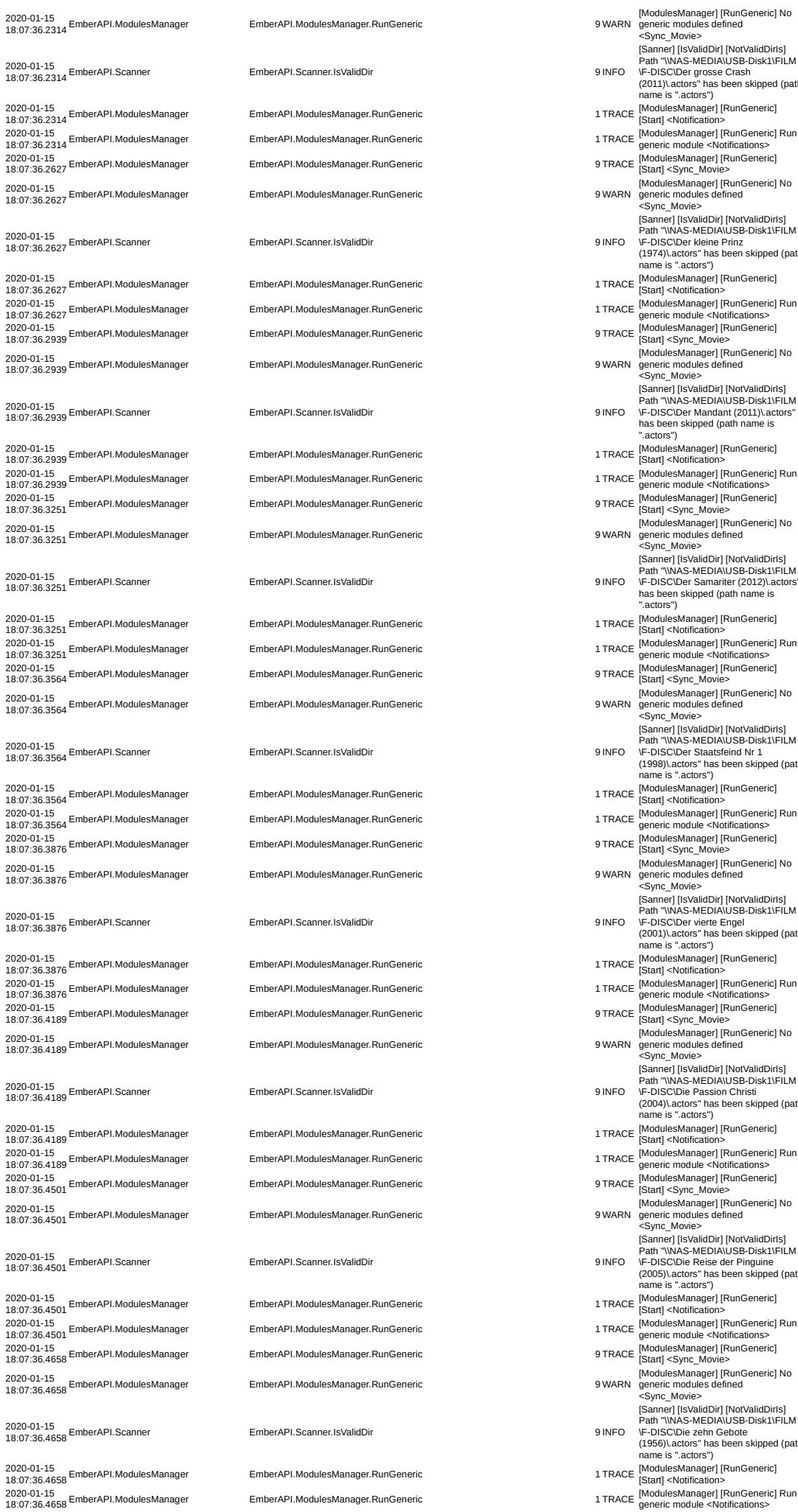

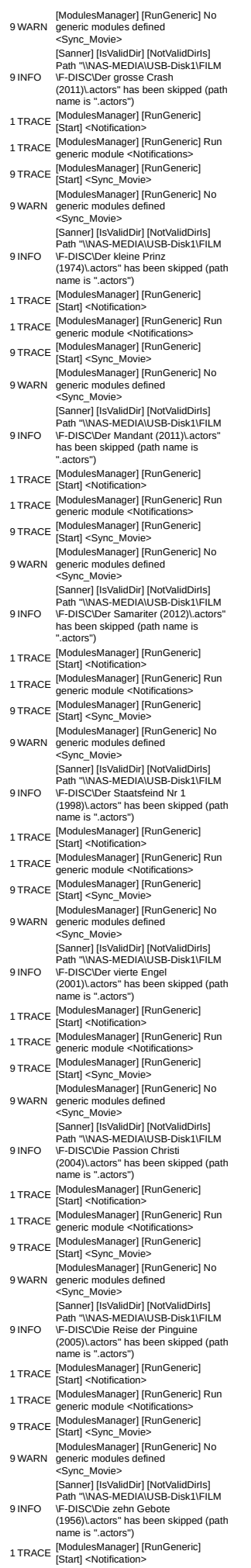

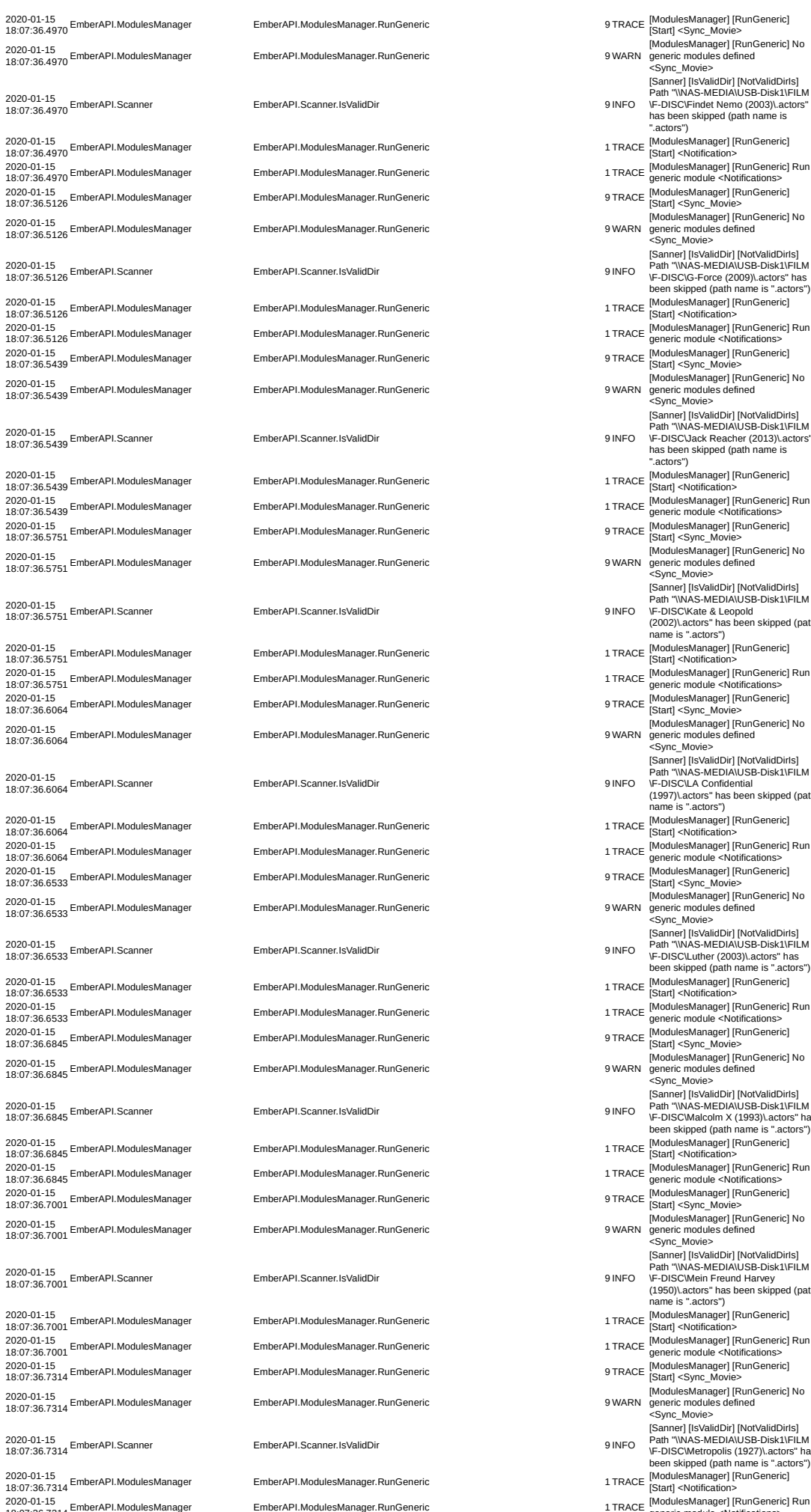

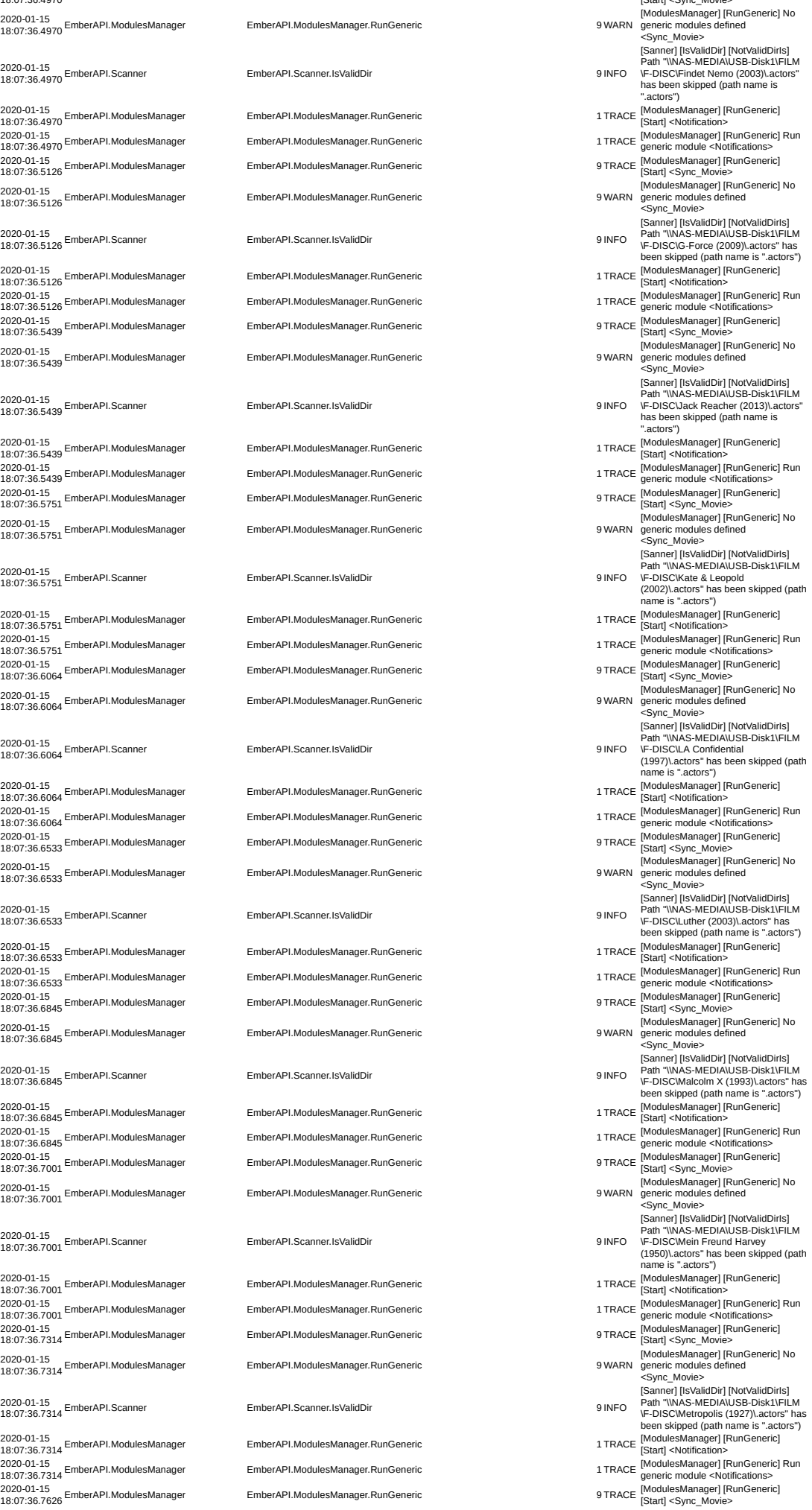

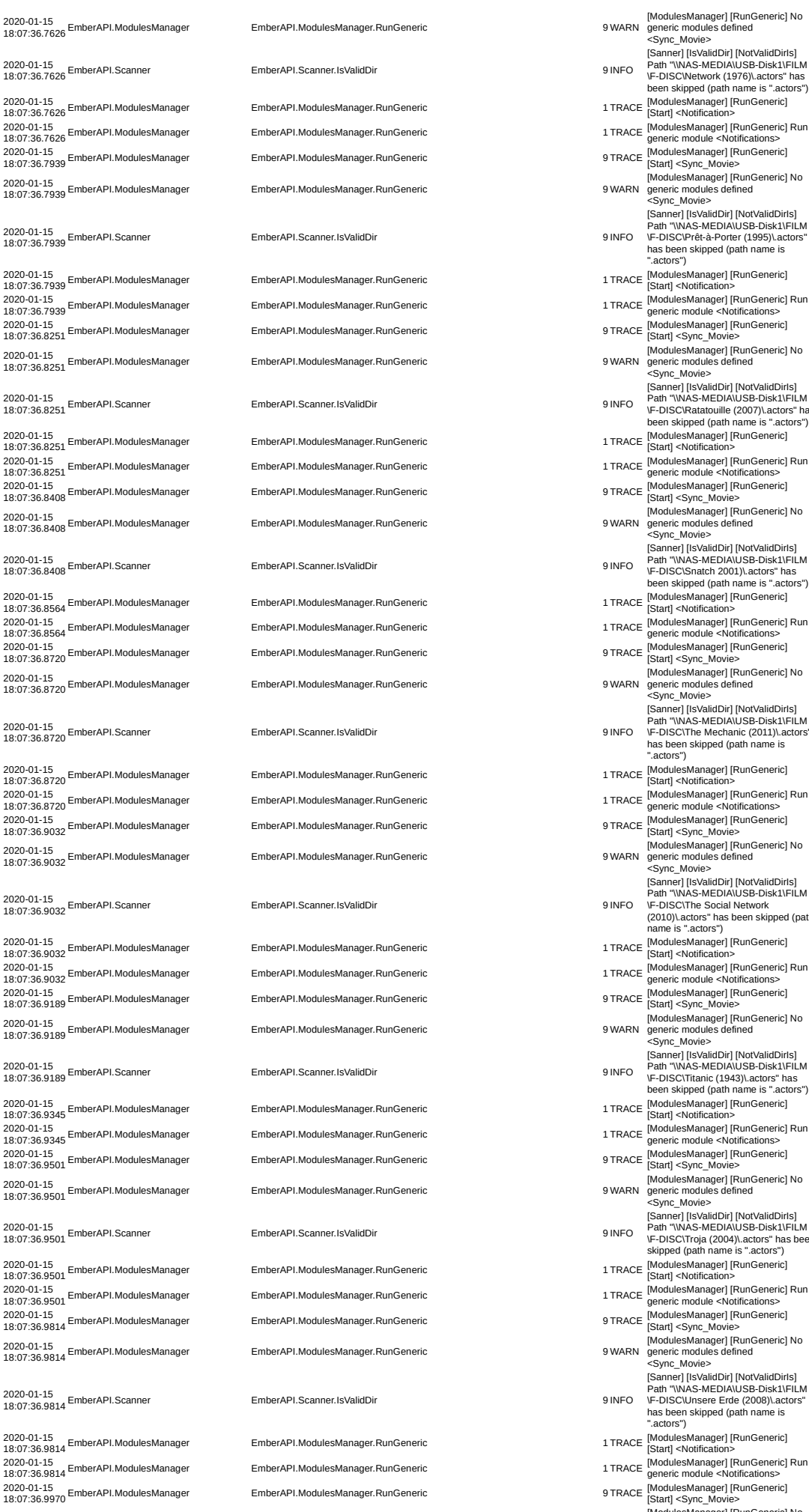

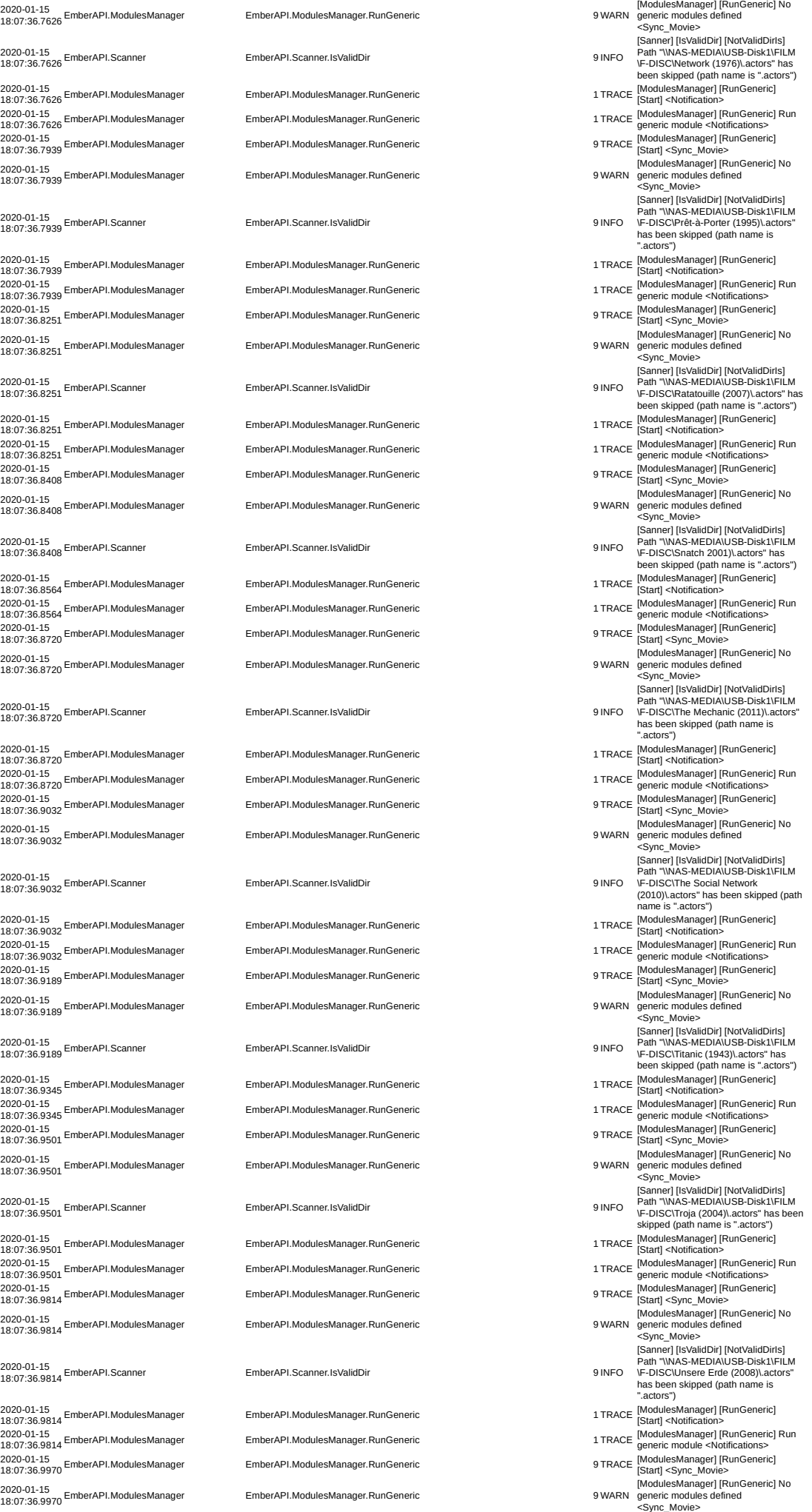

[Sanner] [IsValidDir] [NotValidDirIs] Path "\\NAS-MEDIA\USB-Disk1\FILM \F-DISC\Wer die Nachtigall stört (1962)\.actors" has been skipped (path name is ".actors")

generic modules defined <Sync\_Movie>

-<br><Sync\_Movie>

[Sanner] [IsValidDir] [NotValidDirIs] Path "\\NAS-MEDIA\USB-Disk1\FILM \F-DISC\You're fired (2004)\.actors" has been skipped (path name is ".actors")

[Sanner] [IsValidDir] [NotValidDirls]<br>Path "WAS-MEDIAN ISB-Disk1\FILM

[ModulesManager] [RunGeneric] No generic modules defined <AfterUpdateDB\_Movie>

generic modules defined <BeforeEdit\_Movie>

generic modules defined <MediaPlayer\_Video>

[ModulesManager] [RunGeneric]<br>[Start] <OnNFOSave\_Movie><br>[ModulesManager] [RunGeneric] No generic modules defined <OnNFOSave\_Movie>

1 TRACE [ModulesManager] [RunGeneric]<br>
IStartl <FrameExtrator Movie>

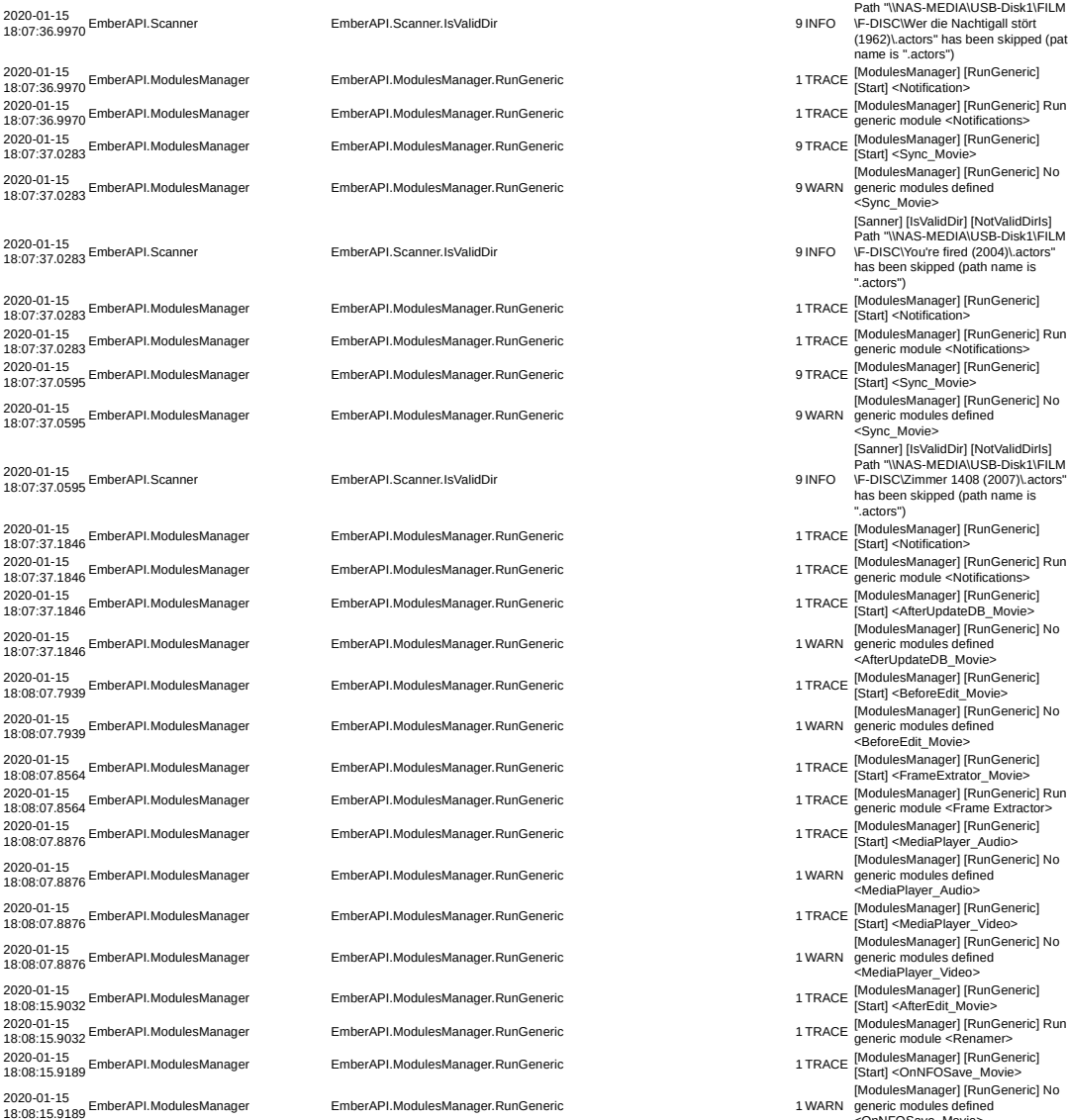

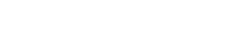

2020-01-15 18:08:15.9345 EmberAPI.NFO EmberAPI.NFO.SaveToNFO\_Movie 1 ERROR SaveToNFO\_Movie

bei System.IO.\_\_Error.WinIOError(Int32 errorCode, String maybeFullPath) bei System.IO.FileStream.Init(String path, FileMode mode, FileAccess access, Int32 rights, Boolean useRights, FileShare share, Int32 bufferSize, FileOptions options,<br>SECURITY\_ATTRIBUTES secAttrs, String<br>msgPath, Boolean bFromProxy, Boolean<br>buseLongPath, Boolean checkHost)<br>bei System.IO.FileStream..ctor(String path,<br>FileMode mode, FileAccess access, File

OCCURRED:System.IO.IOException: Unzulässige Funktion.

EXCEPTION

Boolean append, Encoding encoding, Int32 bufferSize, Boolean checkHost) bei System.IO.StreamWriter..ctor(String path)

bei<br>
bei merAPI.NFO.SaveToNFO\_Movie(DBElement&<br>
tDBElement, Boolean ForceFileCleanup)\* bei<br>
System.IO.\_Error.WinIOError(Int32 errorCode,<br>
String maybeFullFath)<br>
bei System.O.FileStream.Init(String path,<br>
FileMode mode, Fil bei System.IO.FielStream..ctor(String path,<br>FielMode mode, FielAccess access, FielShare<br>share, Int32 bufferSize, FileOptions options,<br>String msgPath, Boolean beromProxy, Boolean<br>useLongPath, Boolean checkHost)<br>bei System.I EmberAPI.NFO.SaveToNFO\_Movie(DBElement& tDBElement, Boolean ForceFileCleanup)

EXCEPTION OCCURRED:System.IO.IOException: Unzulässige Funktion.

bei System.IO.\_\_Error.WinIOError(Int32 errorCode, String maybeFullPath) bei System.IO.FileStream.Init(String path,

2020-01-15 18:08:15.9501 EmberAPI.Images EmberAPI.Images.SaveToFile 1 ERROR SaveToFile

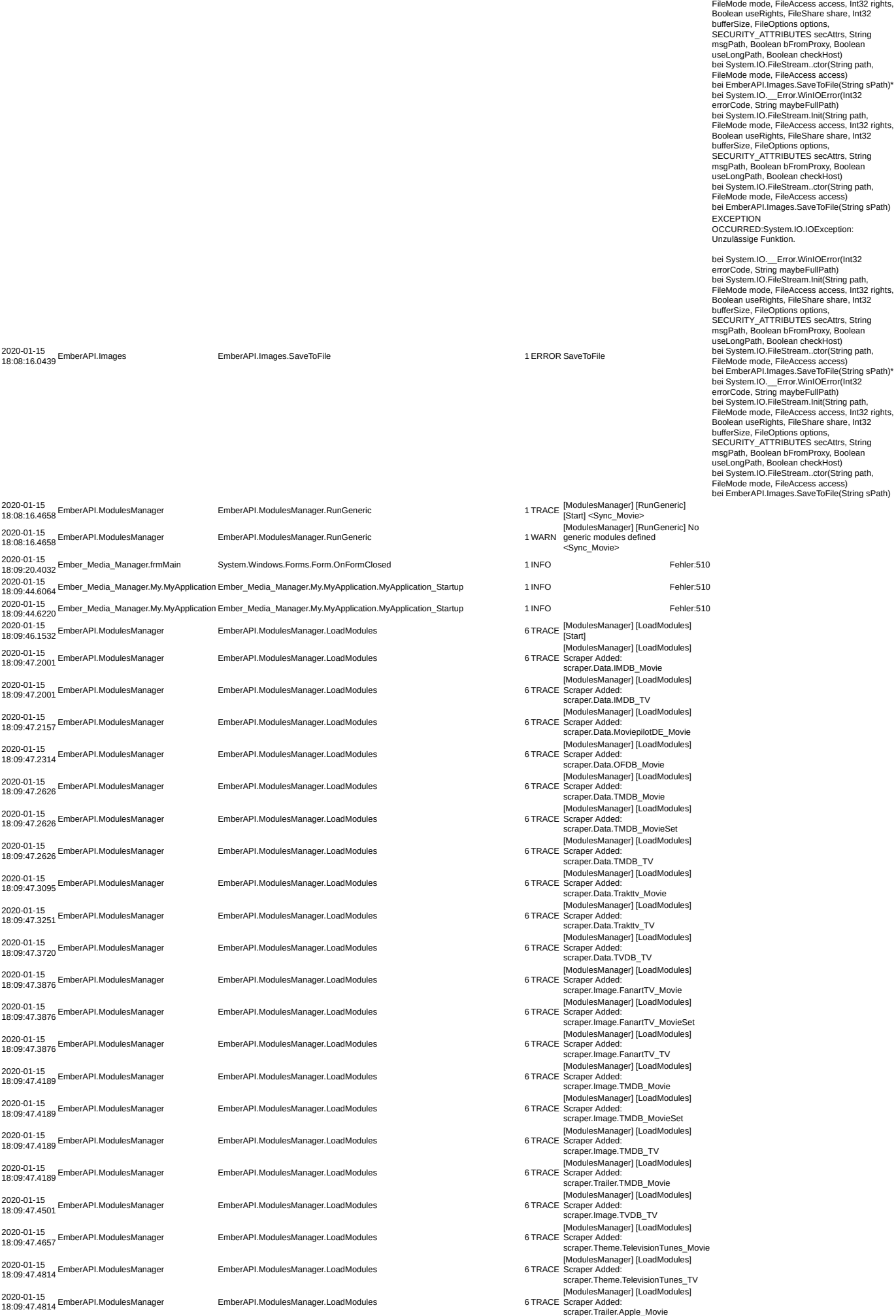

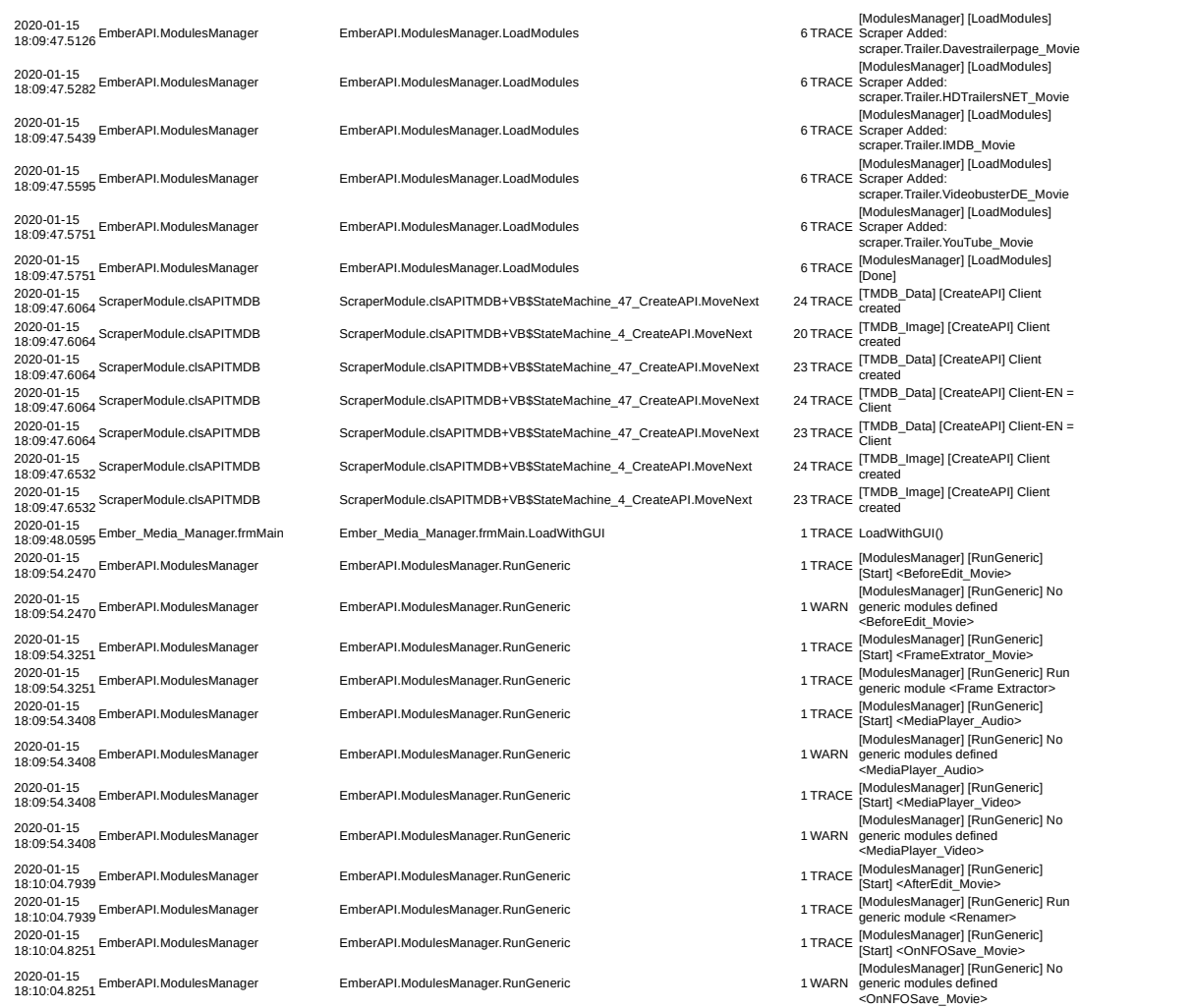

2020-01-15 18:10:04.9032 EmberAPI.NFO EmberAPI.NFO.SaveToNFO\_Movie 1 ERROR SaveToNFO\_Movie

2020-01-15 18:10:04.9189 EmberAPI.Images EmberAPI.Images.SaveToFile 1 ERROR SaveToFile

EXCEPTION OCCURRED:System.IO.IOException: Unzulässige Funktion.

bei System.IO.\_\_Error.WinIOError(Int32<br>errorCode, String maybeFullPath)<br>bei System.IO.FileStream.Init(String path,<br>FileMode mode, FileAccess access, Int32 rights,<br>Boolean useRights, FileShare share, Int32 bufferSize, FileOptions options,<br>SECURITY ,<br>ATTRIBUTES secAttrs, String<br>msgPath, Boolean bFromProxy, Boolean<br>buseLongPath, Boolean checkHost)<br>bei System.IO. FileStream..ctor(String path,<br>FileMode mode, FileAccess access, F EmberAPI.NFO.SaveToNFO\_Movie(DBElement& tDBElement, Bootean ForceFieCeleanup' bei<br>System.IO.\_Error.WinlOError(Int32 errorCode,<br>System.IO.\_Error.WinlOError(Int32 errorCode,<br>Bus System.IO.FieStream.Init(String path,<br>FileMode mode, FileAccess access, Int32 rights,<br> FileMode mode, FileAccess access, FileShare<br>share, Int32 bufferSize, FileOptions options,<br>Share, Int32 bufferSize, FileOptions options,<br>useLongPath, Boolean bFromProxy, Boolean<br>useLongPath, Boolean checkHost)<br>path, Boolean bei<br>EmberAPI.NFO.SaveToNFO\_Movie(DBElement& tDBElement, Boolean ForceFileCleanup) EXCEPTION OCCURRED:System.IO.IOException: Unzulässige Funktion.

bei System.IO.\_\_Error.WinIOError(Int32 errorCode, String maybeFullPath)<br>bei System.IO.FileStream.Init(String path,<br>FileMode mode, FileAccess access, Int32 rights,<br>Boolean useRights, FileShare share, Int32<br>bufferSize, FileOptions options,<br>bufferSize, FileOptions

bei System.IO.\_\_Error.WinIOError(Int32 errorCode, String maybeFullPath)<br>bei System.IO.FileStream.Init(String path,<br>FileMode mode, FileAccess access, Int32 rights,<br>Boolean useRights, FileShare share, Int32

bufferSize, FileOptions options,<br>SECURITY ,ATTRIBUTES secAttrs, String<br>msgPath, Boolean bFromProxy, Boolean<br>useLongPath, Boolean checkHost)<br>bei System.IO.FileStream..ctor(String path,<br>FileMode mode, FileAccess access)<br>bei 2020-01-15 18:10:05.0126 EmberAPI.Images EmberAPI.Images.SaveToFile 1 ERROR SaveToFile bei System. (O. \_ Error. WiniOError(Int32<br>
errorCode, String maybeFullPath)<br>
bei System. (O. TiesCress access, Int32 rights, FileMode mode, FileMode mode, FileModean Inti(String path,<br>
EleModean useRights, FileStream share 2020-01-15<br>18:10:05.4502 EmberAPI.ModulesManager 18:10:05.4502 EmberAPI.ModulesManager EmberAPI.ModulesManager.RunGeneric 1 TRACE [ModulesManager] [RunGeneric] [Start] <Sync\_Movie> [ModulesManager] [RunGeneric] No generic modules defined <Sync\_Movie> 2020-01-15 18:10:05.4502 EmberAPI.ModulesManager EmberAPI.ModulesManager.RunGeneric 1 WARN 2020-01-15 / Ember\_Media\_Manager.frmMain /// System.Windows.Forms.Form.OnFormClosed /// 1NFO // 1NFO Fehler:510<br>18:15:58.4437 Ember\_Media\_Manager.frmMain // System.Windows.Forms.Form.OnFormClosed